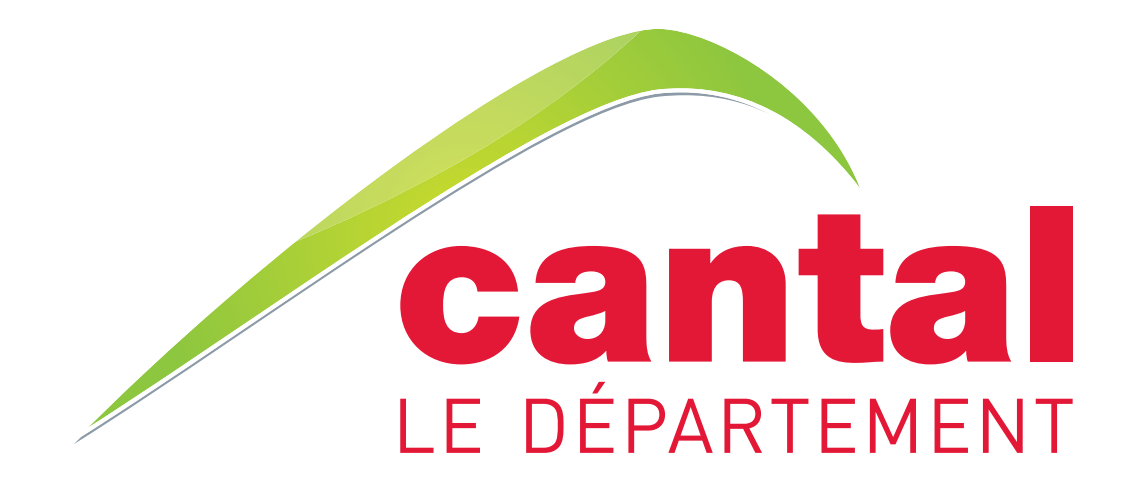

# CHARTE GRAPHIQUE

**Conseil Général du Cantal** 28 avenue Gambetta - 15015 AURILLAC Cedex Tél. 04 71 46 20 20 - Fax : 04 71 46 21 42 **cantal.fr Mars 2009**

## LE LOGO

#### **L'année 2009 marque une nouvelle étape pour le Conseil Général du Cantal.**

Le département relooke ses outils de communication afin de valoriser le travail efficace de la Collectivité au service de tous.

Symbole de cette nouvelle dynamique, et reflet d'une démarche de fond, le logo évolue vers plus de modernité tout en respectant les valeurs fondamentales du Cantal.

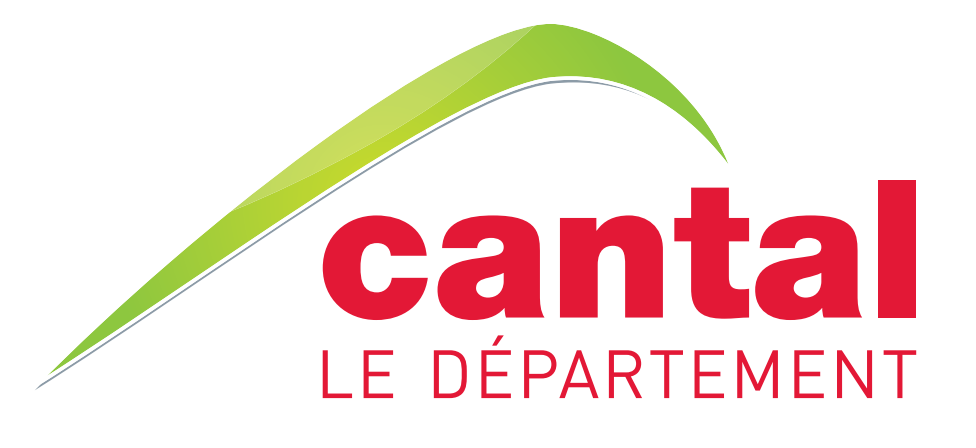

- La montagne stylisée par le "coup de crayon" vert exprime la modernité (par le style et le code couleur), la dynamique (un département résolument en mouvement) et la continuité avec le précédent logo (l'ancien triangle vert).
- La couleur et la calligraphie des mots "**cantal**" et "LE DÉPARTEMENT" sont bien évidemment empruntées au rectangle rouge de la marque territoriale Cantal Auvergne pour signifier la Collectivité départementale.

Ce logo moderne et avant tout efficace, permettra à tous les Cantaliens de vérifier chaque fois qu'ils verront ce logotype combien le Conseil Général est présent dans leur vie de tous les jours.

#### **La mise en scène du logo est essentielle pour véhiculer une image forte et homogène du département. Le graphisme, les polices, la construction et les couleurs du logotype sont indissociables et immuables. En aucun cas le logotype ne devra être redessiné.**

Ce guide vous permet d'avoir une vision globale sur la mise en scène du logo. N'hésitez pas à consulter le service communication du Conseil Général du Cantal en cas d'interrogations ou de besoins spécifiques.

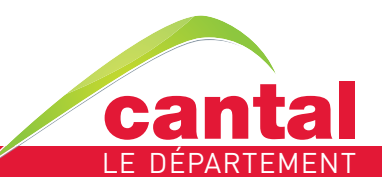

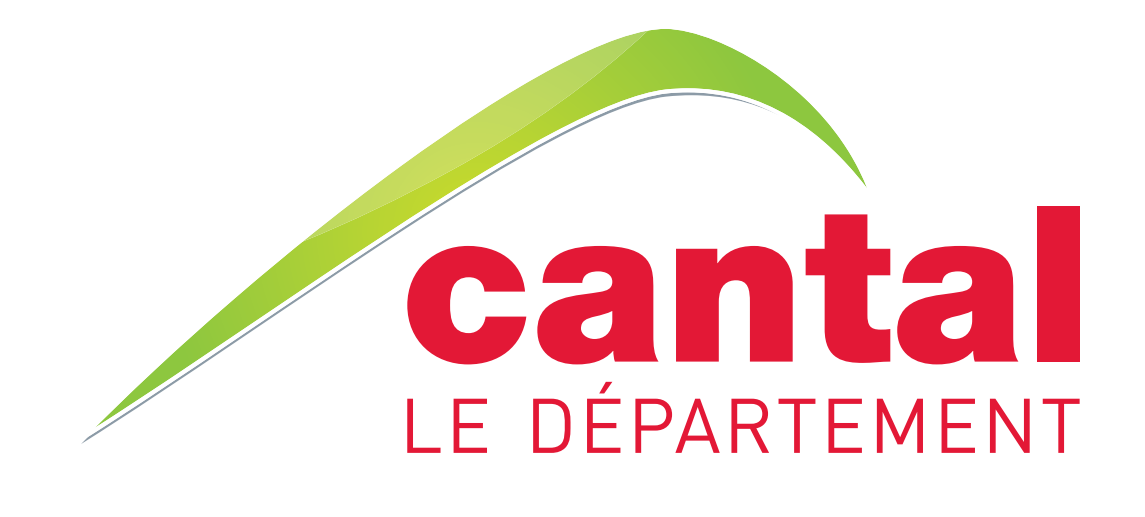

# LE LOGO

### LES COULEURS - LES TYPOGRAPHIES

**Quatre façons d'imprimer le logotype : pantone, quadrichromie, RVB et monochrome** Les couleurs du logotype sont normalisées et ne peuvent en aucun cas être modifiées. En fonction du support et de la technique d'impression elles sont appliquées en quadri, pantone, RVB ou noir et blanc.

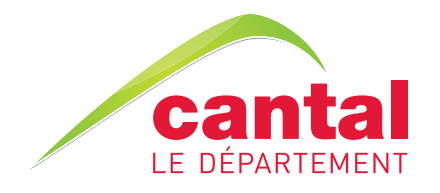

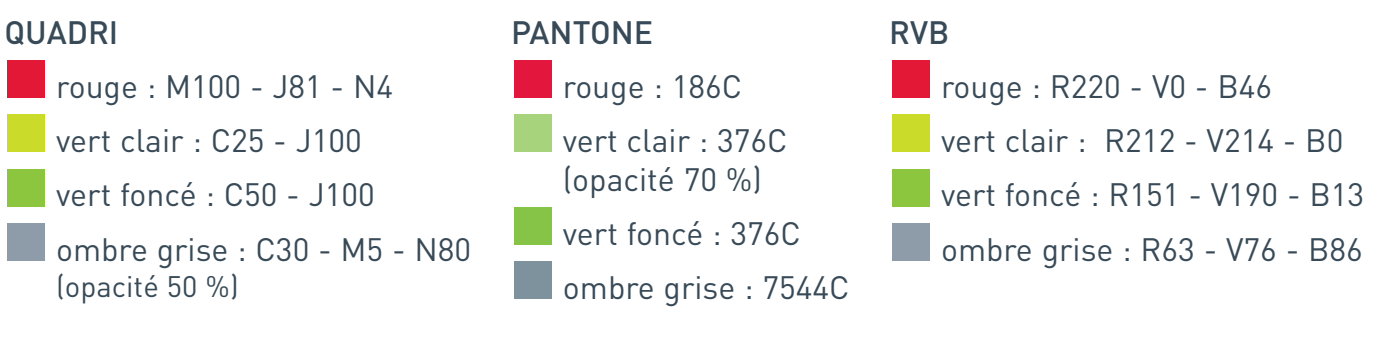

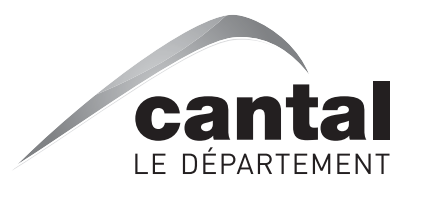

#### **Le logotype en noir et blanc** noir : N100 gris clair : N25

- gris foncé : N60
- ombre grise : N30

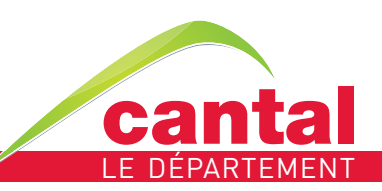

### LES COULEURS - LES TYPOGRAPHIES

#### **Typographies du logo**

Les typographies des mots "**cantal**" et "LE DÉPARTEMENT" sont les mêmes que celles de la marque rouge "**Cantal** AUVERGNE".

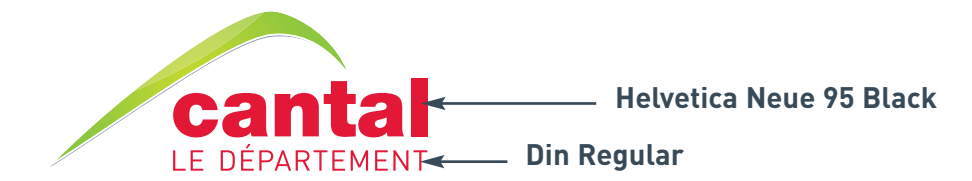

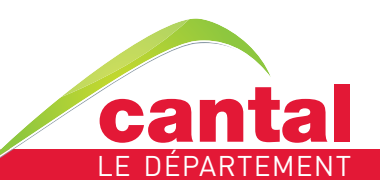

### UTILISATIONS DU LOGO

**Sur fond blanc** 

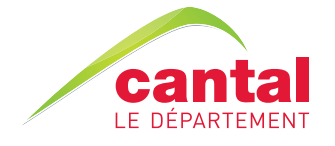

#### **Sur fond clair ou sur photo claire**

On conserve les couleurs d'origine.

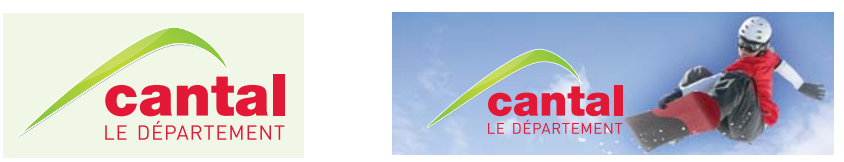

#### **Sur fond foncé ou sur photo sombre**

La couleur rouge est remplacée par du blanc. La virgule est conservée en vert, avec son liseret blanc et son ombre grise (opacité 80 %).

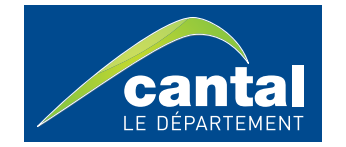

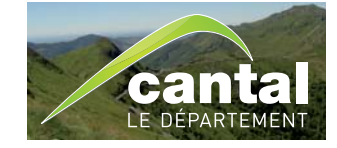

## A NE PAS FAIRE

**L'identité visuelle ne doit jamais subir de changement** Voici à titre d'exemples, quelques cas particuliers d'interdiction de modification du logo.

Ne pas supprimer la montagne

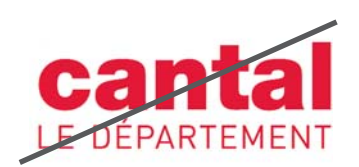

Ne pas modifier les couleurs du logo

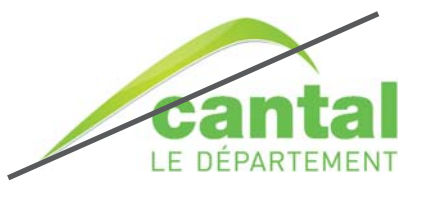

Ne pas utiliser de pavé blanc et/ou de contours pour isoler le logo sur fond couleur

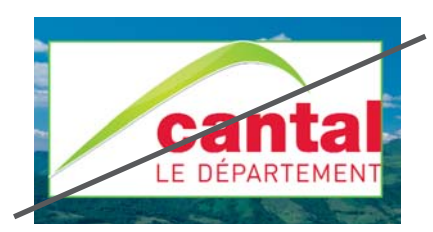

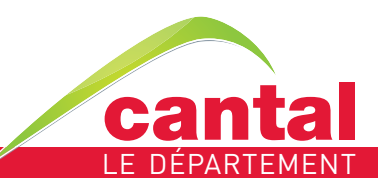

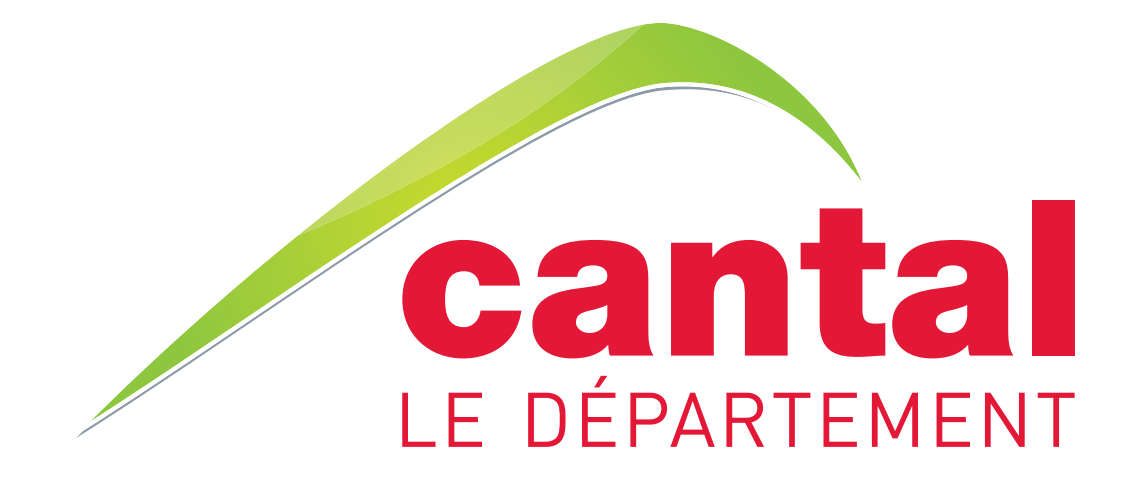

# UTILISATION DE LA BASELINE "CHAQUE JOUR À VOS CÔTÉS"

## SIGNATURE : BASELINE AVEC LA BARETTE ROUGE

**La baseline est toujours présentée dans une barrette rouge** (même code couleur que le rouge du logo) positionnée systématiquement en bas du format.

#### **Principes génériques d'utilisation de la barrette**

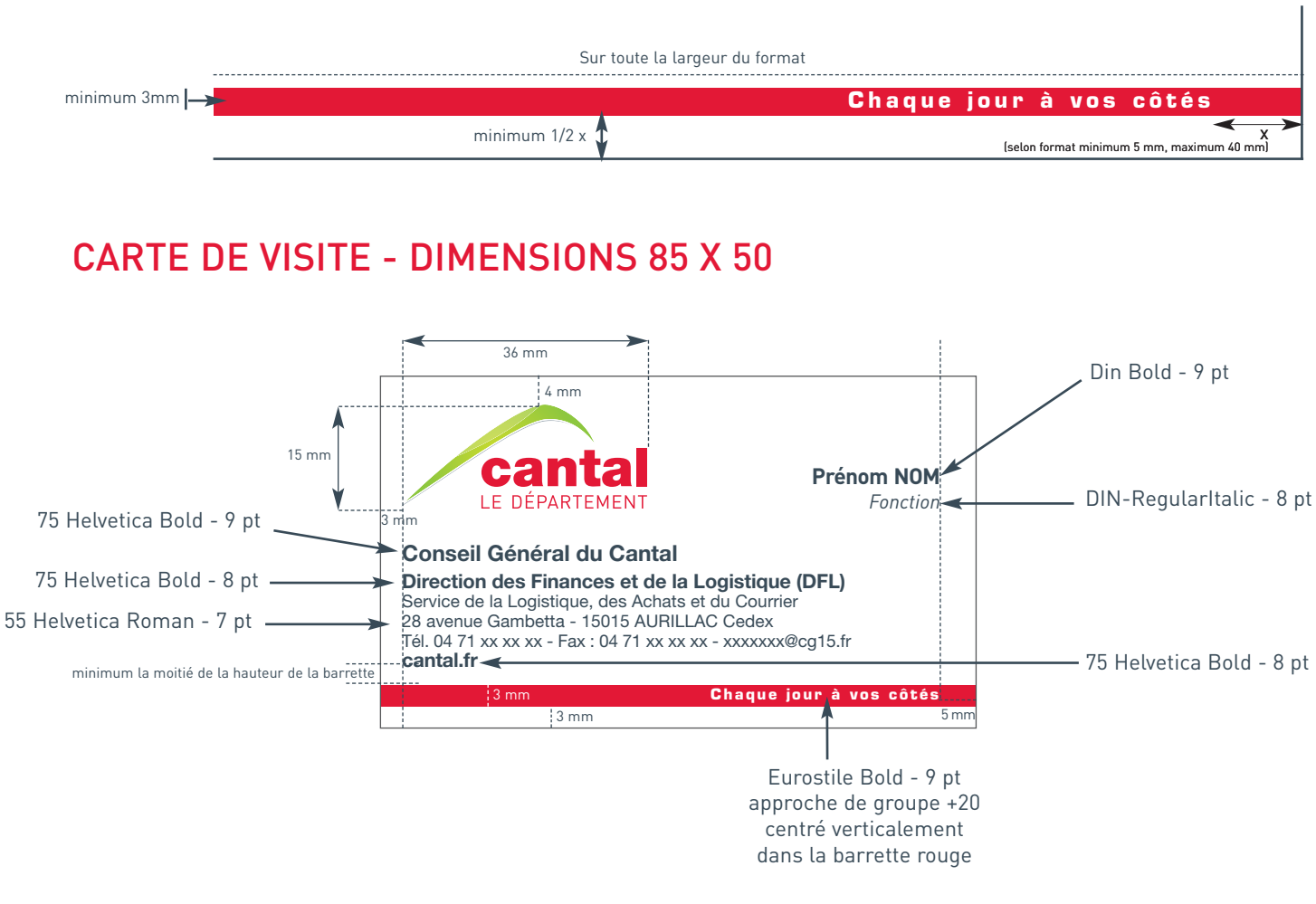

#### CARTON MESSAGE - DIMENSIONS 210 X 99

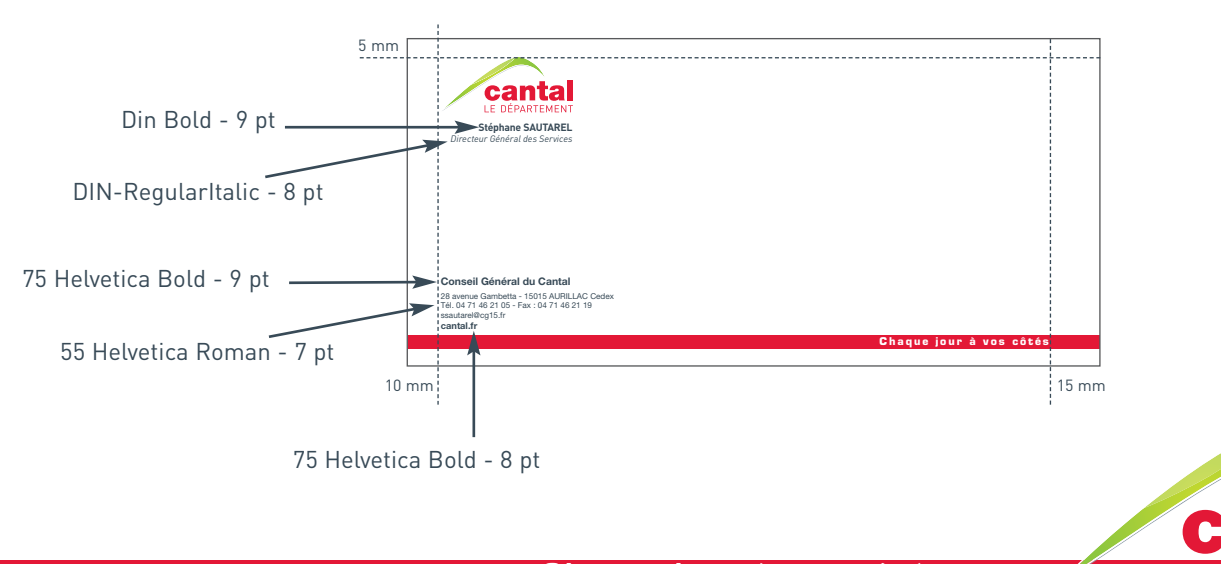

# EN TÊTE - DIMENSIONS 210 X 297

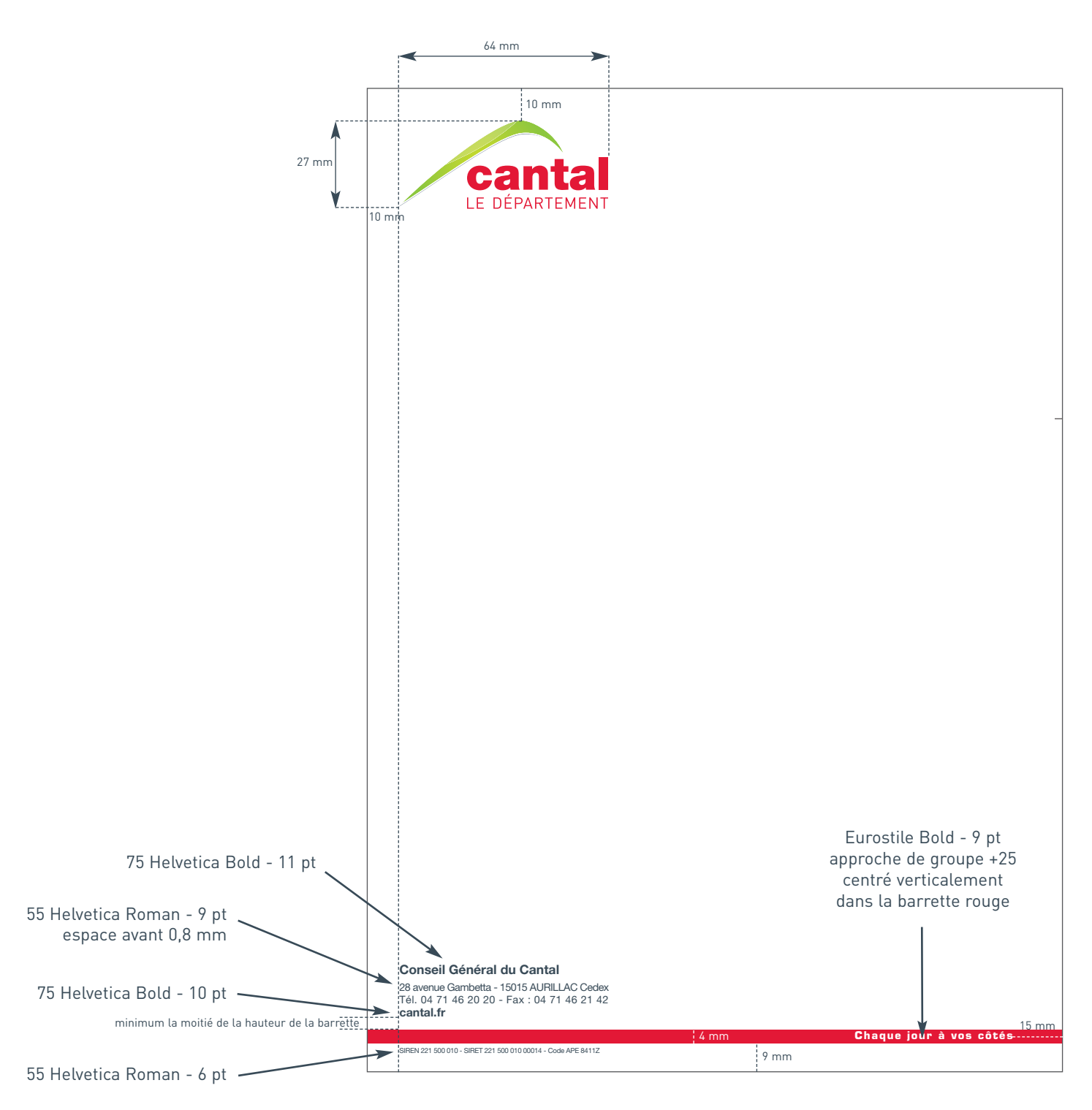

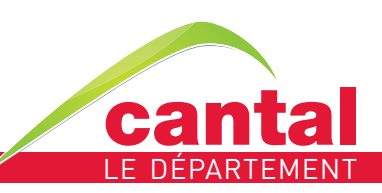

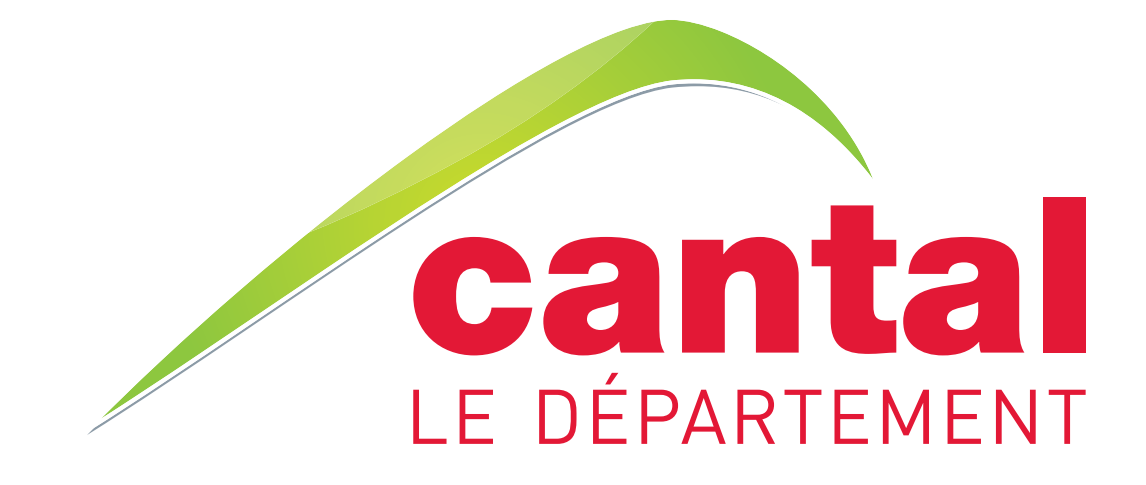

# DÉCLINAISON CHARTE GRAPHIQUE COMMUNICATION INTERNE

# **Sans la marque territoriale**

sauf prescription particulière du Service Communication

## LE CANTA'LIEN

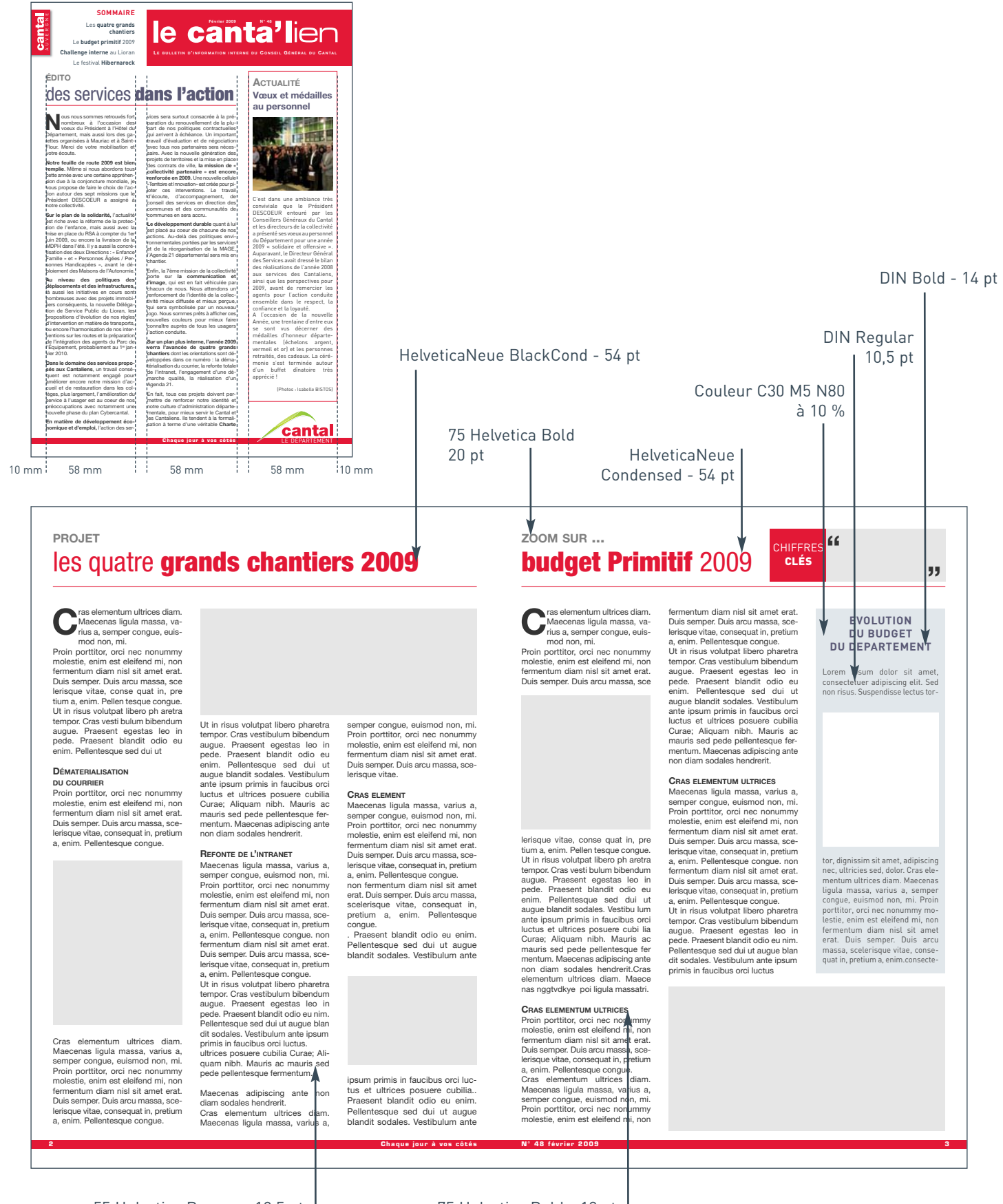

55 Helvetica Roman - 10,5 pt Couleur : noir à 80% 75 Helvetica Bold - 12 pt

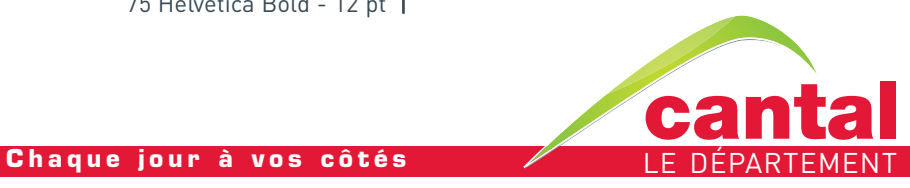

### COUVERTURES DOCUMENTS INTERNES

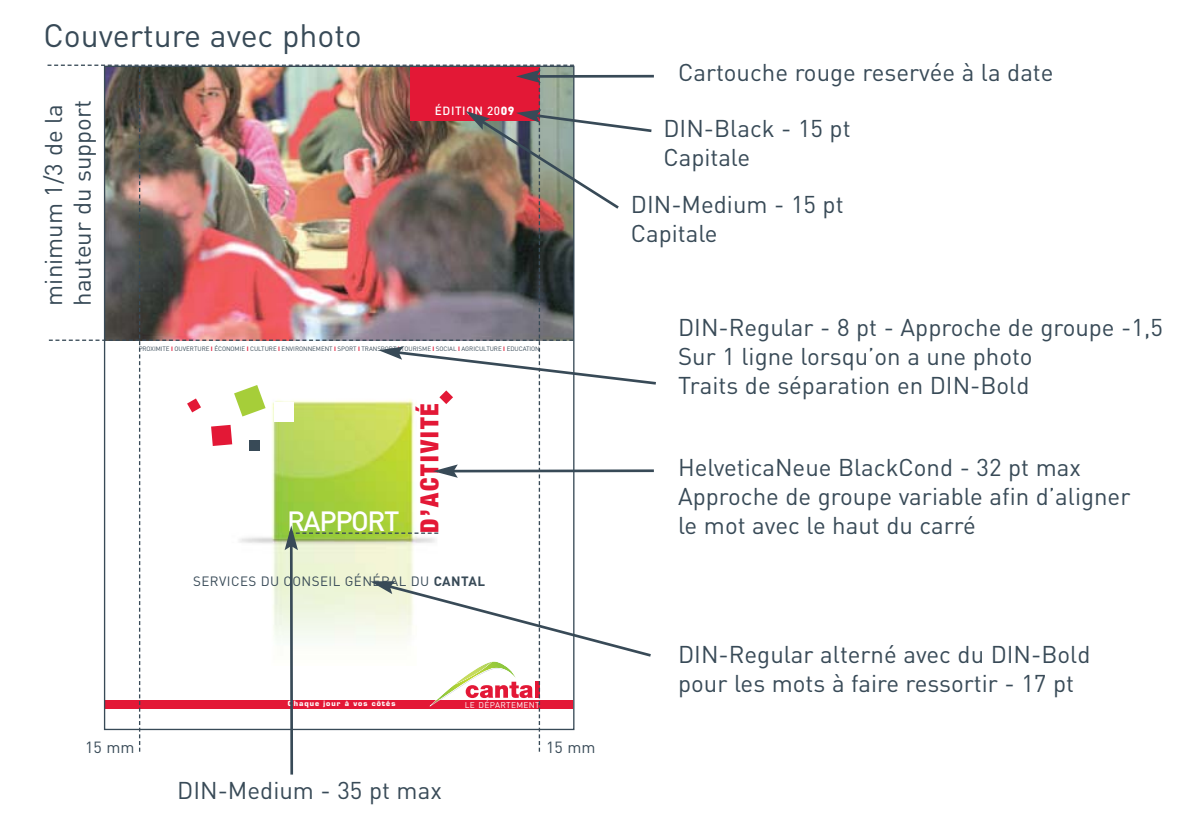

DIN-Regular - 9 pt - Sur 2 lignes Traits de séparation en DIN-Bold

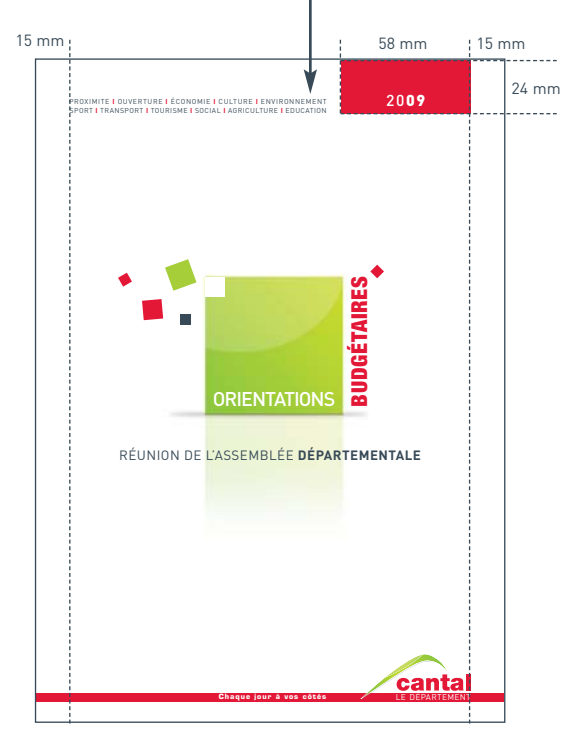

Couverture sans photo

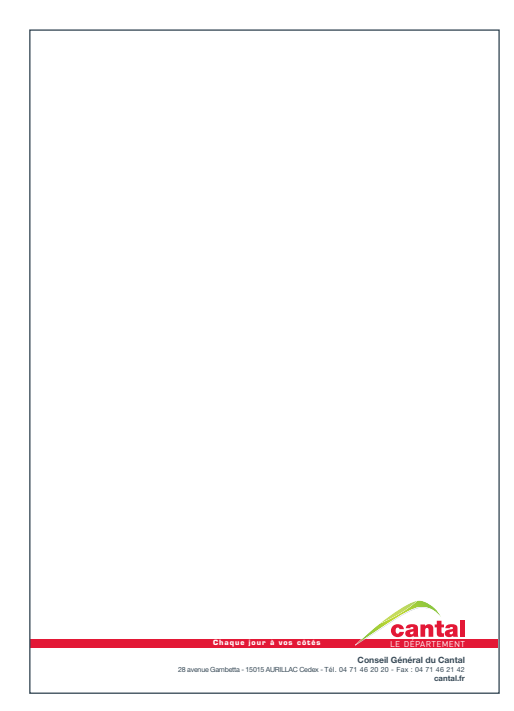

Dos

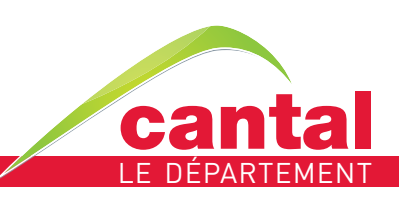

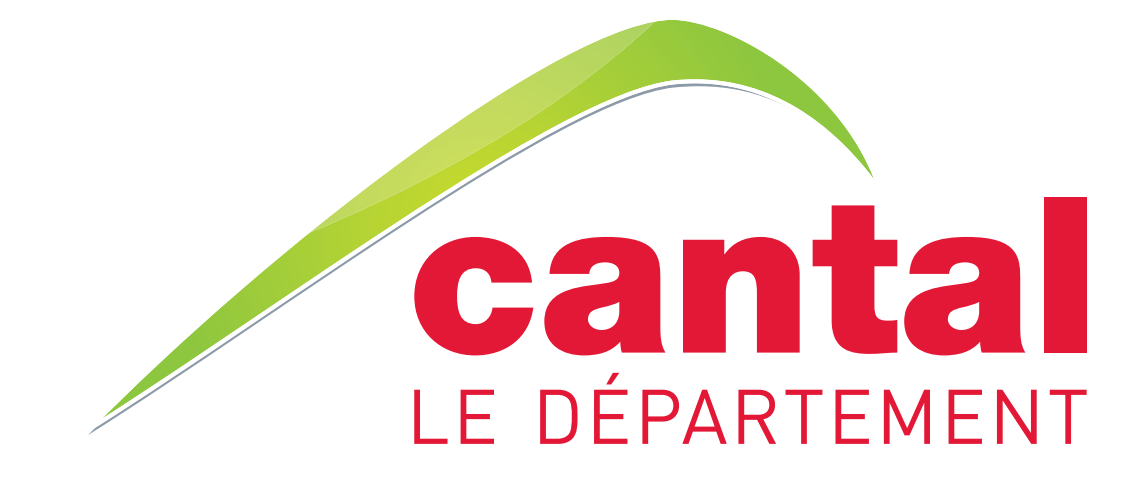

# DÉCLINAISON CHARTE GRAPHIQUE COMMUNICATION EXTERNE

## **Avec la marque territoriale** sauf prescription particulière

du Service Communication

#### SIGNATURE : LOGO ET BASELINE AVEC LA BARRETTE ROUGE

#### **La barrette rouge renforce la signature**

Le logo et sa baseline s'insèrent dans la barrette rouge et sont positionnés en bas de page.

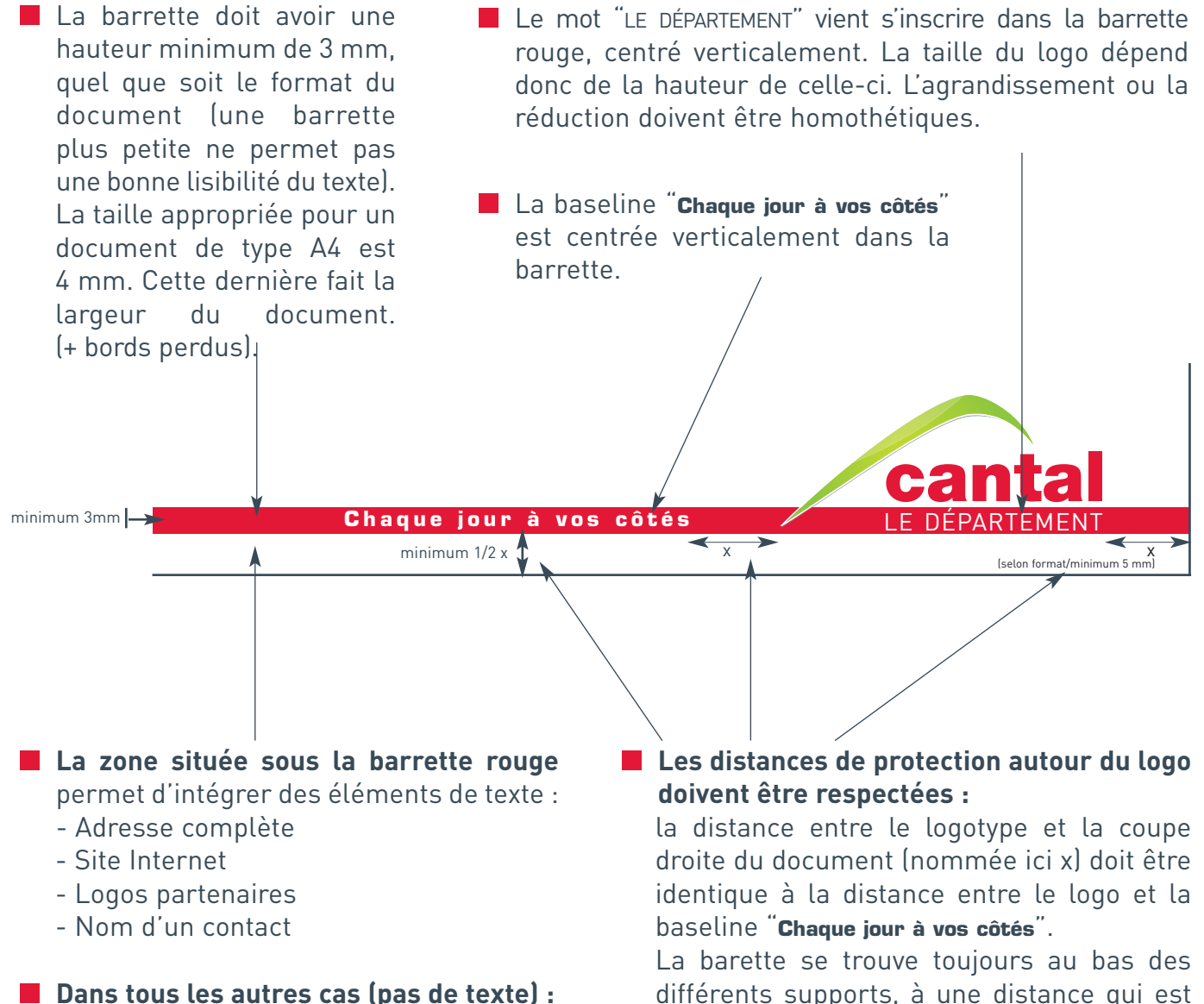

Le fond situé au dessus de la barette se prolonge au dessous

différents supports, à une distance qui est au minimum de 1/2 x par rapport à la coupe verticale du document.

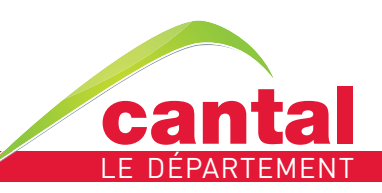

#### CANTAL AVENIR

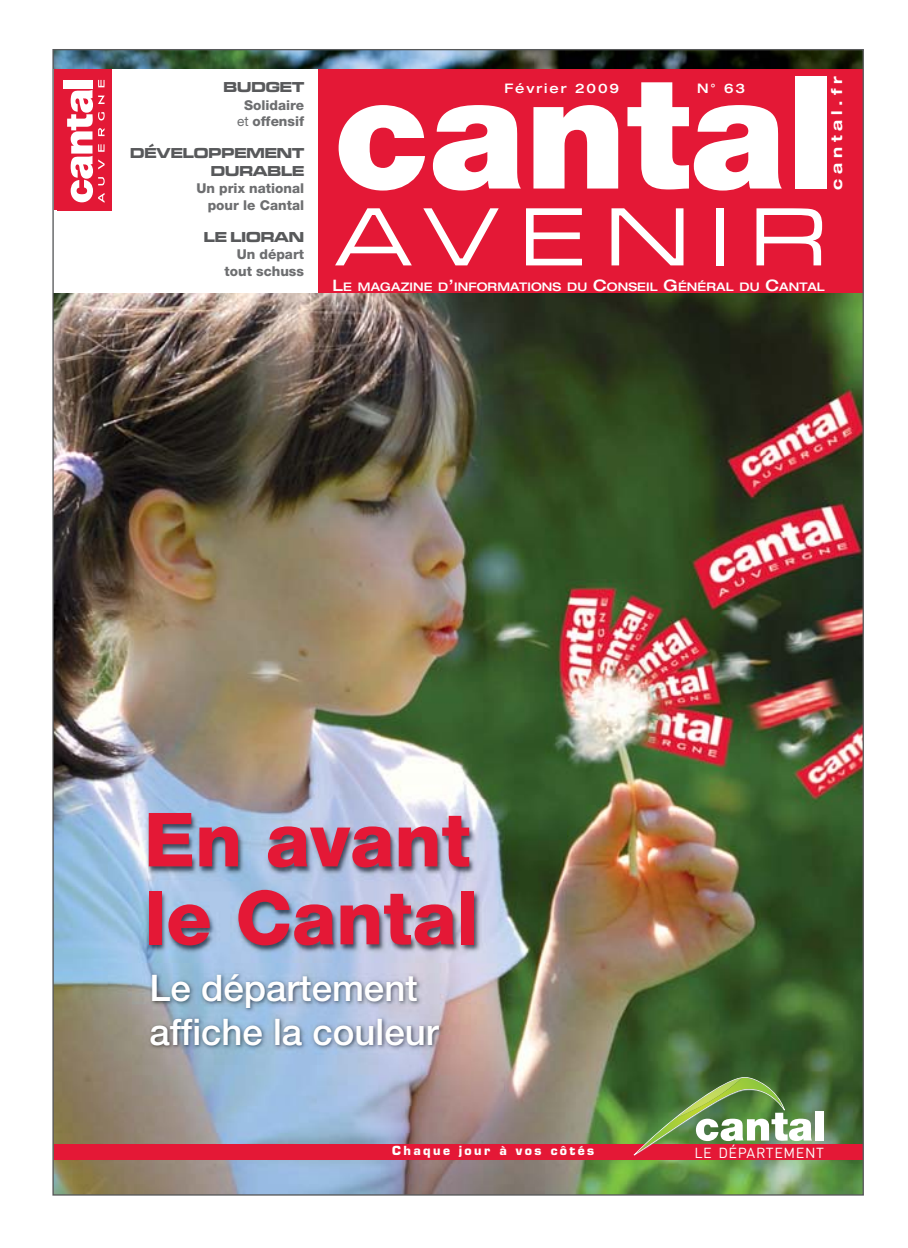

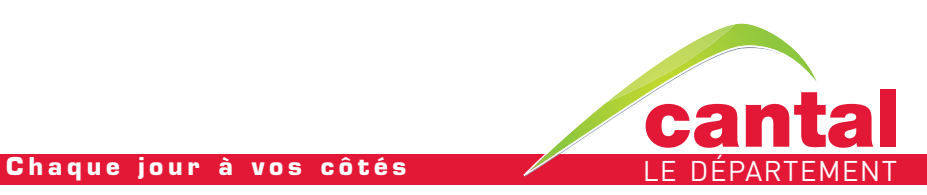

## LOGOTYPE MARQUE TERRITORIALE CANTAL AUVERGNE

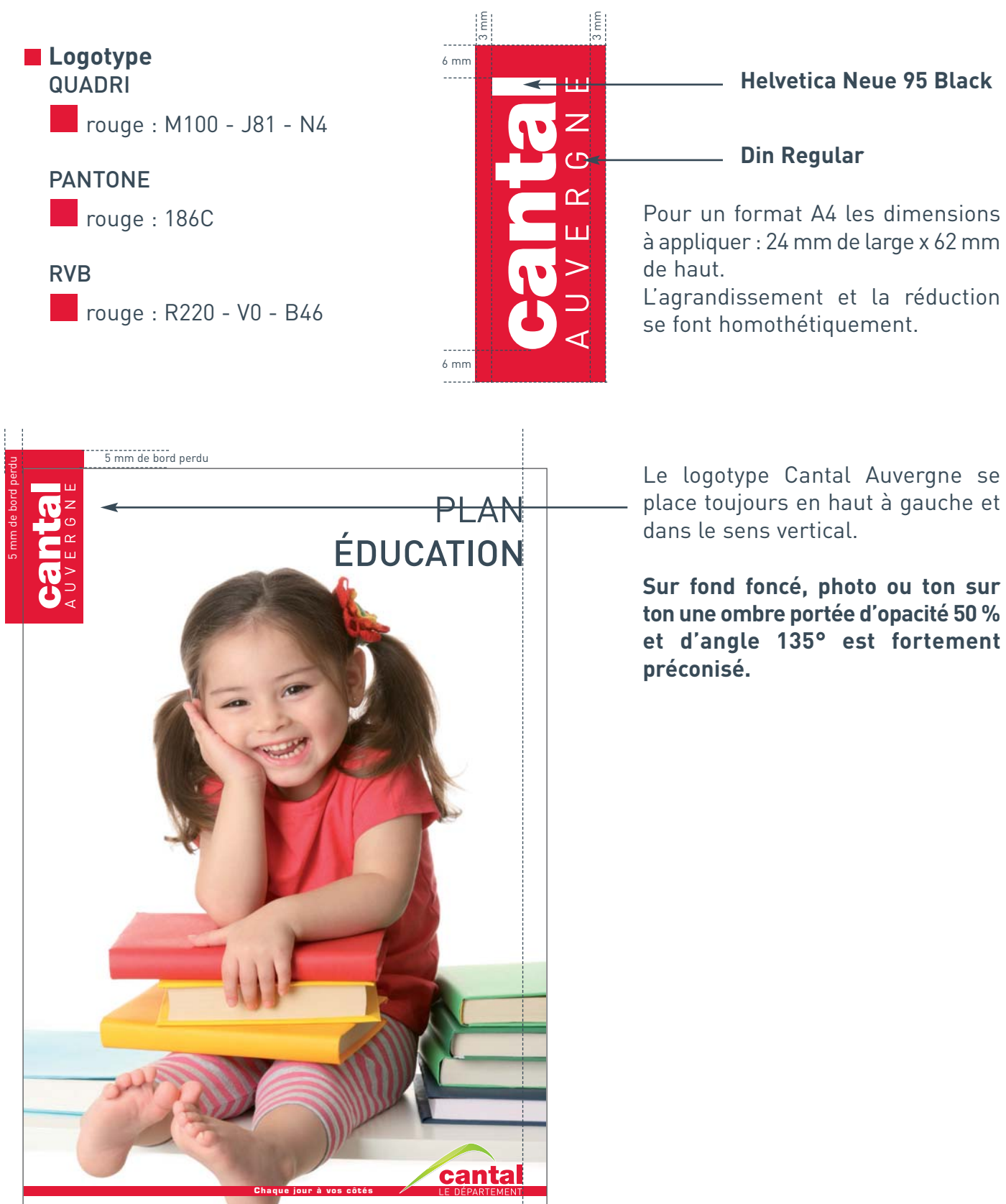

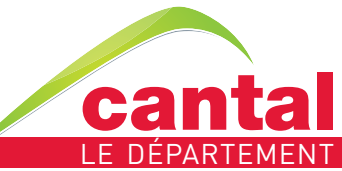

## EXEMPLES DE DÉCLINAISONS

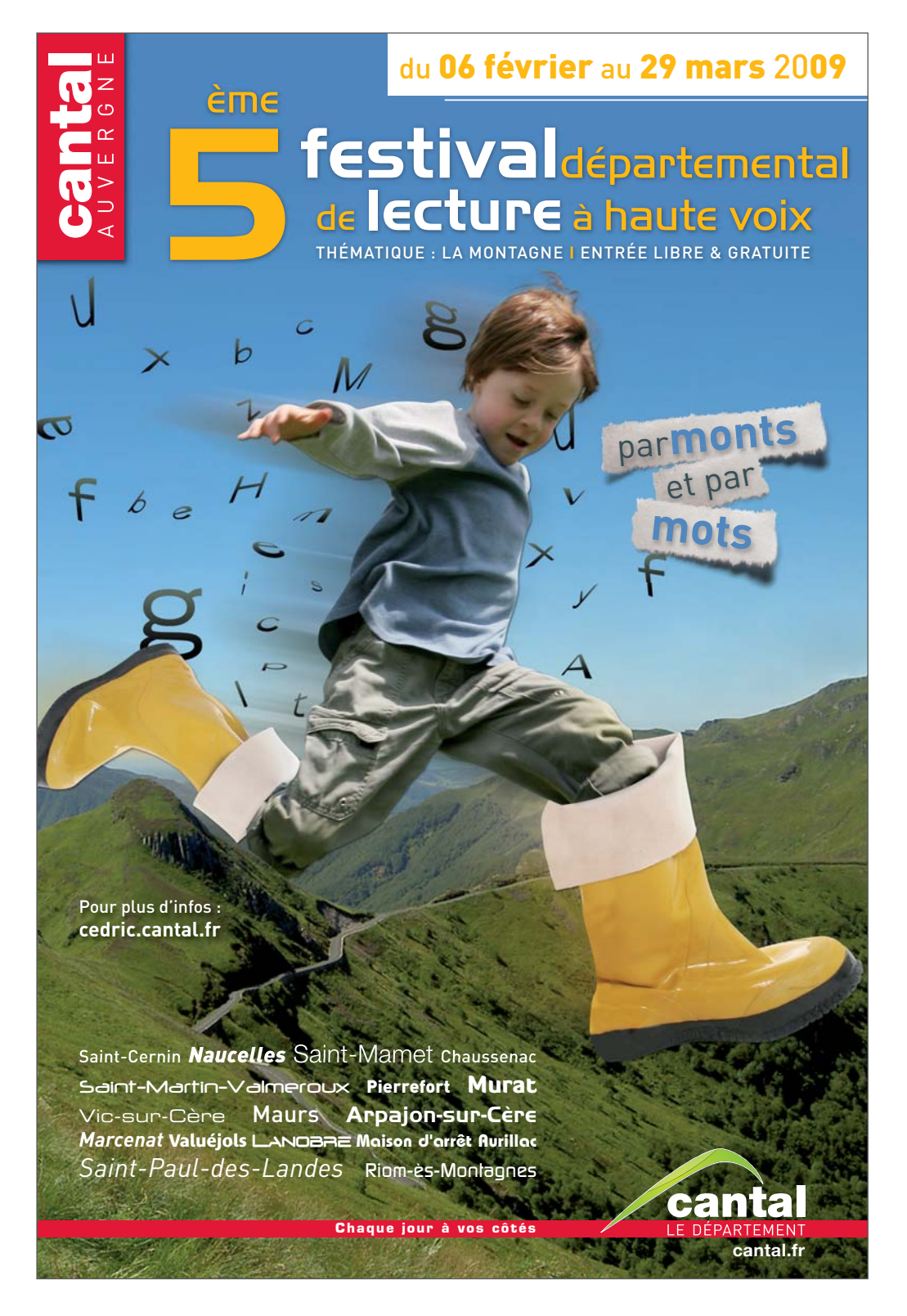

Affiche 40x60.

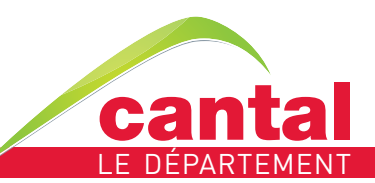

# EXEMPLES DE DÉCLINAISONS

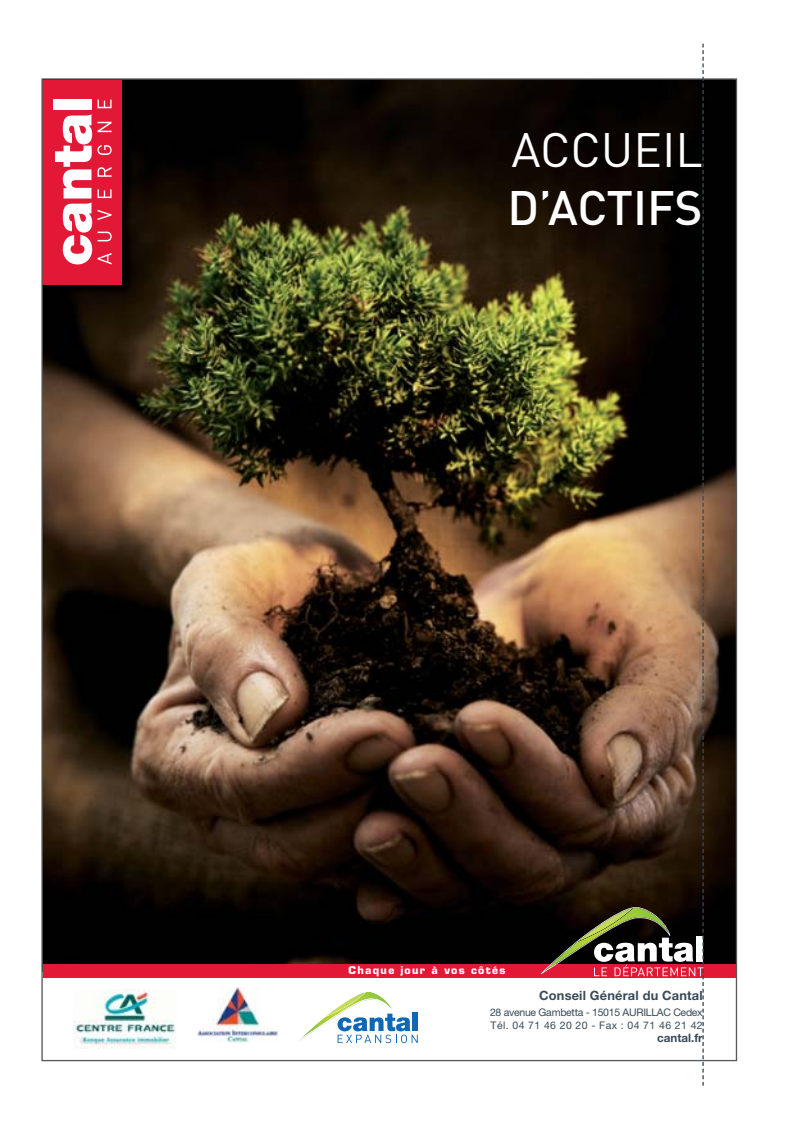

Couverture A4

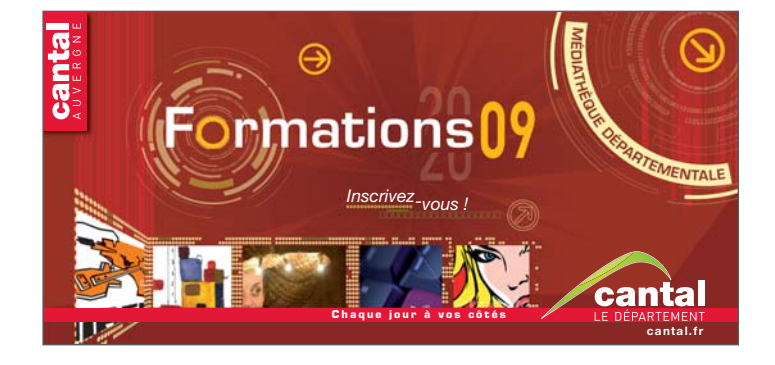

Document 10x21

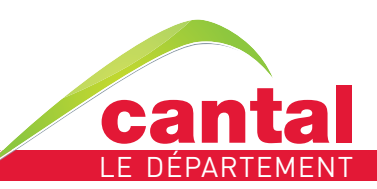

### ANNONCES PRESSE

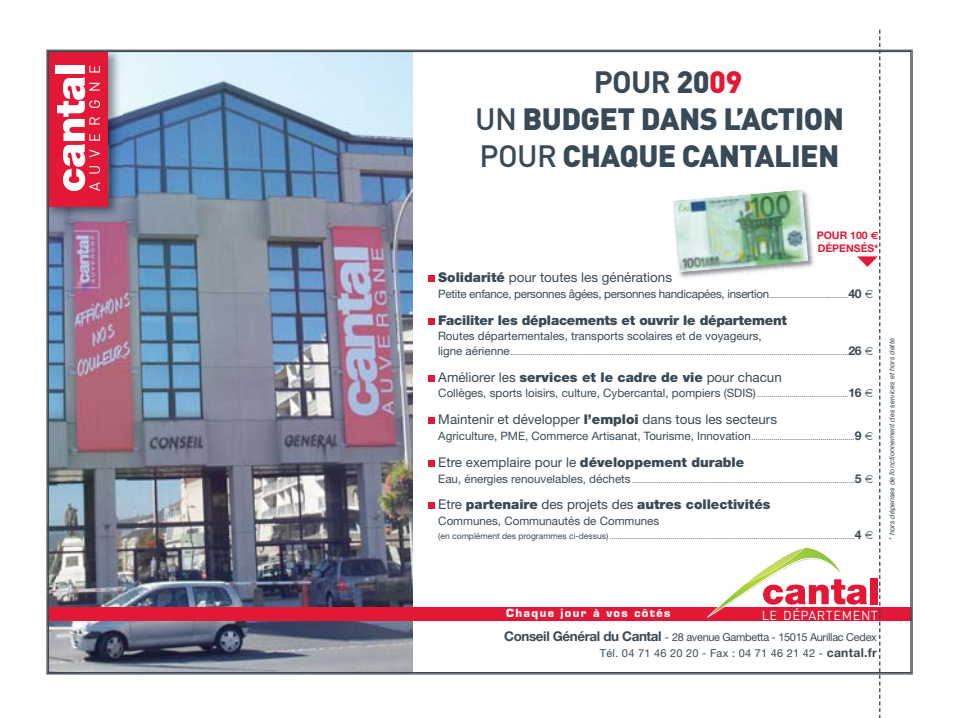

#### Bandeaux

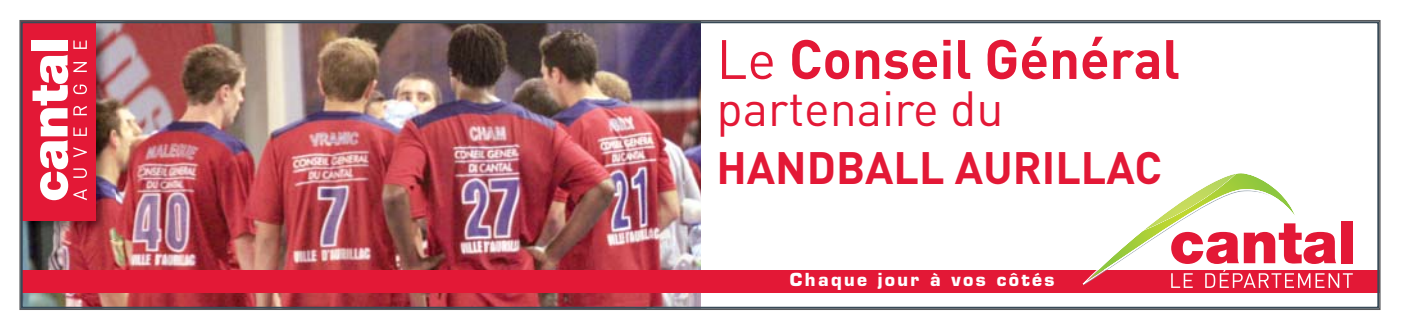

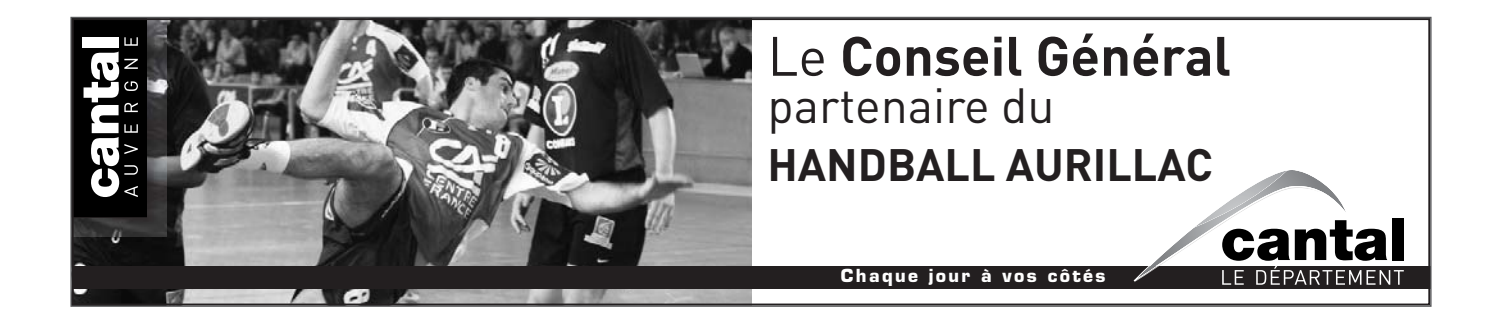

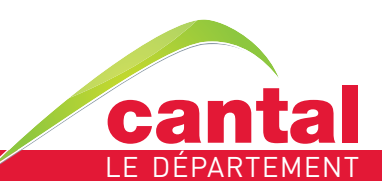

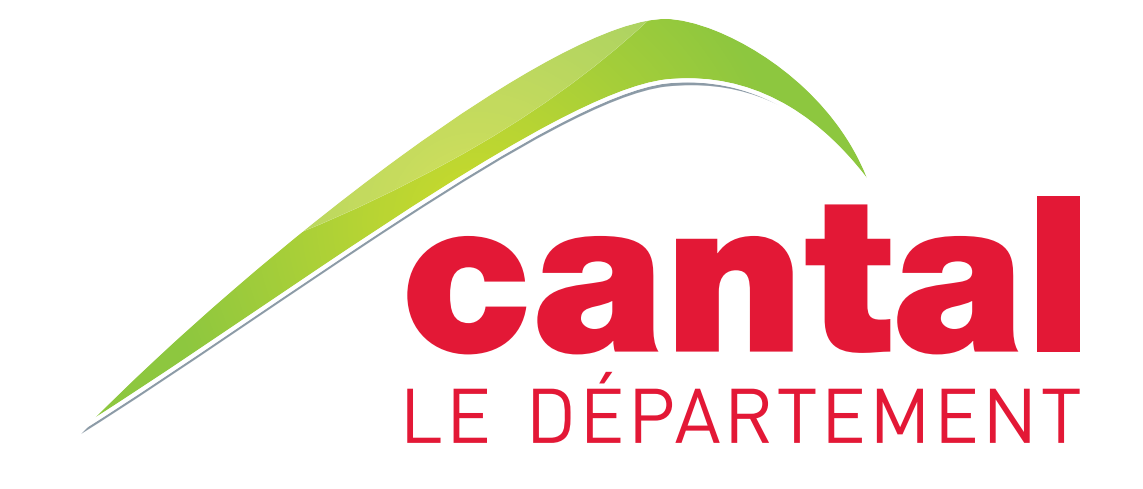

# AUTRES SUPPORTS DE COMMUNICATION

### **VEHICULES**

**Capot**

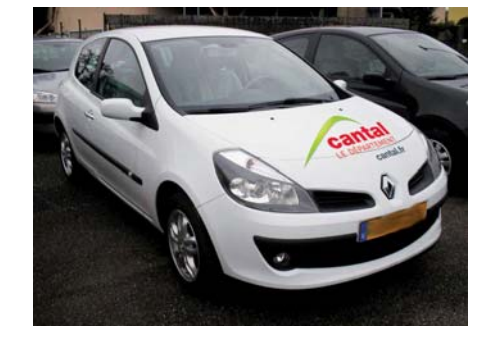

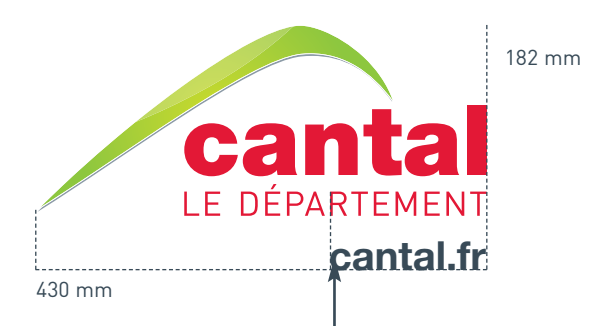

L'adresse du site "cantal.fr" est justifiée sur le "T" du "département" et sur le "R" du mot "le département"

#### **Côtés et arrière : logo + baseline**

La longueur de la barrette est variable suivant le véhicule. L'agrandissement ou la réduction se font homothétiquement.

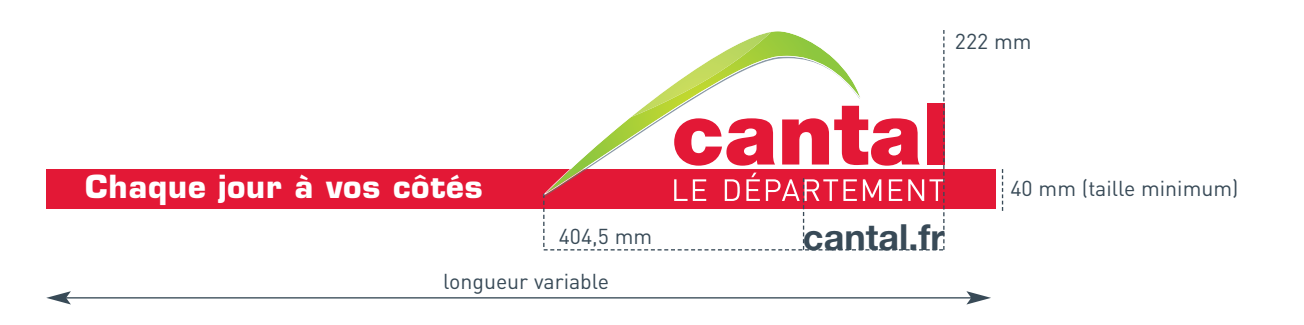

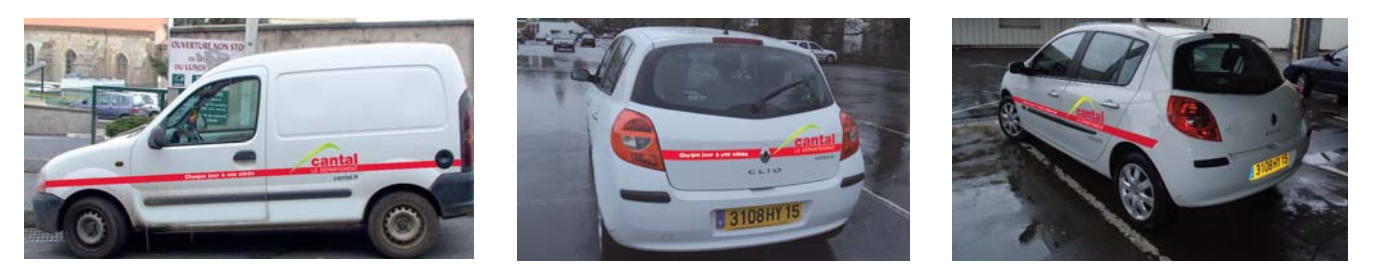

#### **Bus**

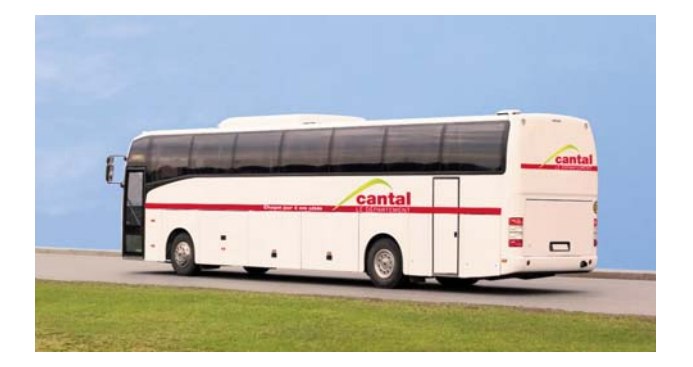

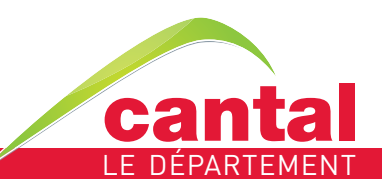

### **TEXTILES**

**T-Shirts**

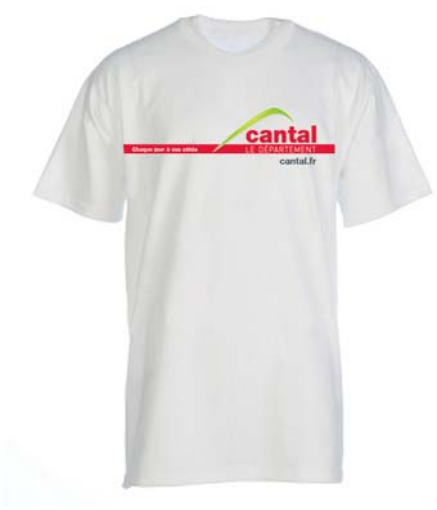

Marquage avant, avec baseline, logo et site sur la poitrine

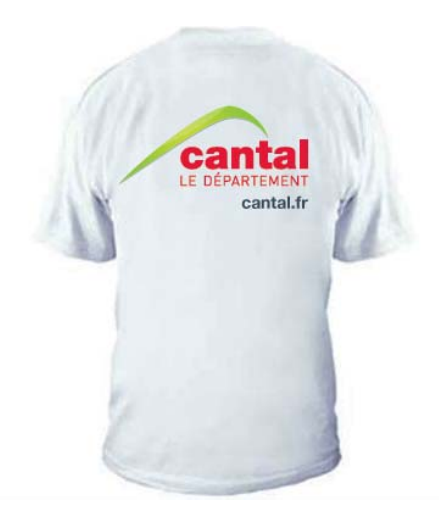

Marque au dos avec logotype seul et site

#### **Logo 2 couleurs uniquement pour textiles et objets pubs** (réduction des coûts)

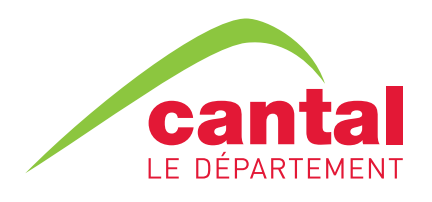

#### SUR FOND BLANC OU CLAIR

rouge : 186C vert foncé : 376C

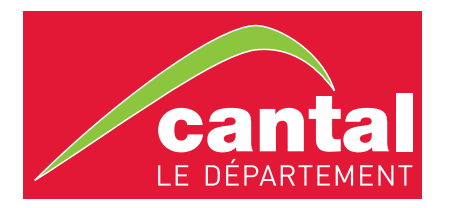

#### SUR FOND FONCÉ

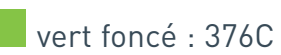

lettres + liseret autour de la

montagne en blanc

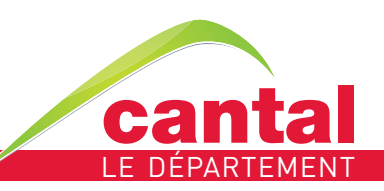

### **TEXTILES**

#### **T-Shirts clubs sportifs**

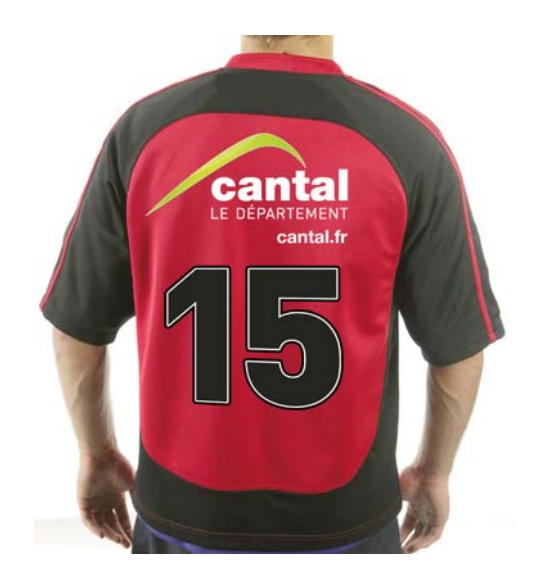

Maillot rugby - Marquage dos avec logotype seul et site

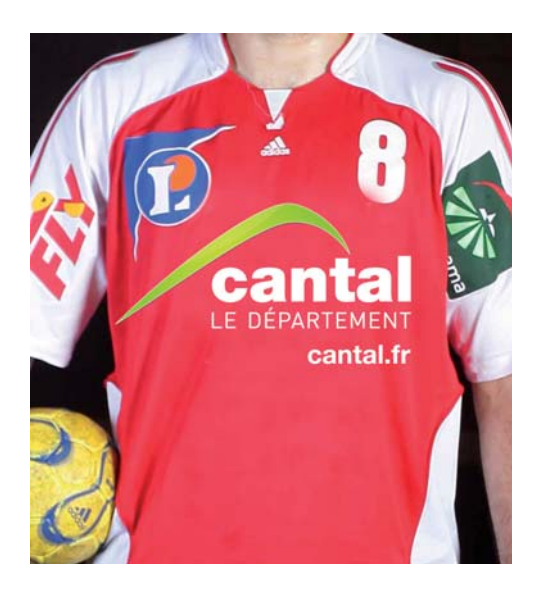

Maillot hand - Marquage poitrine avec logotype seul et site

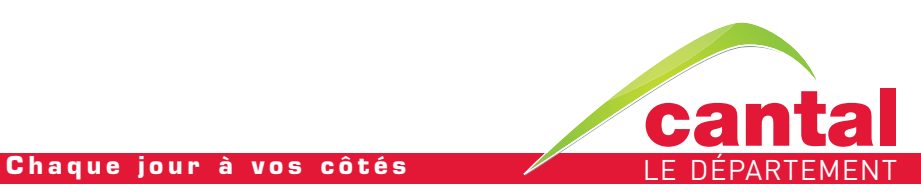

### DIVERS

#### **Panneaux stade**

Le logo prend le maximum de place

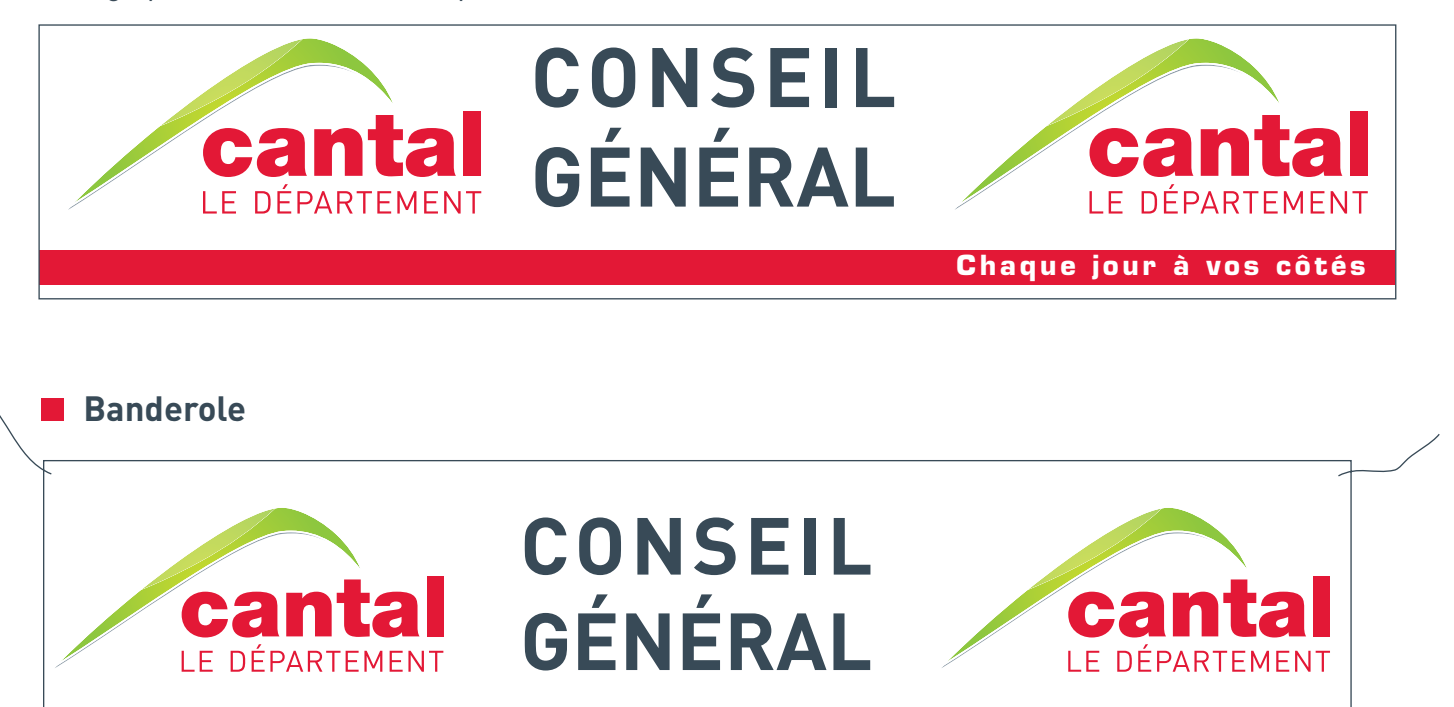

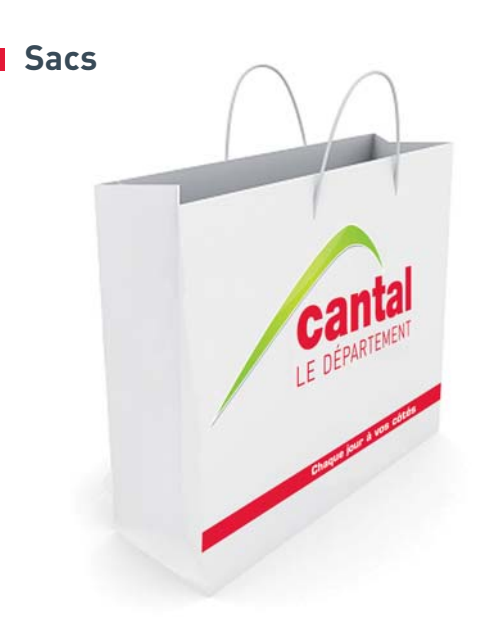

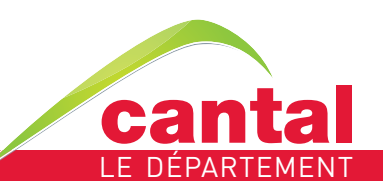

#### PANNEAUX DE CHANTIER

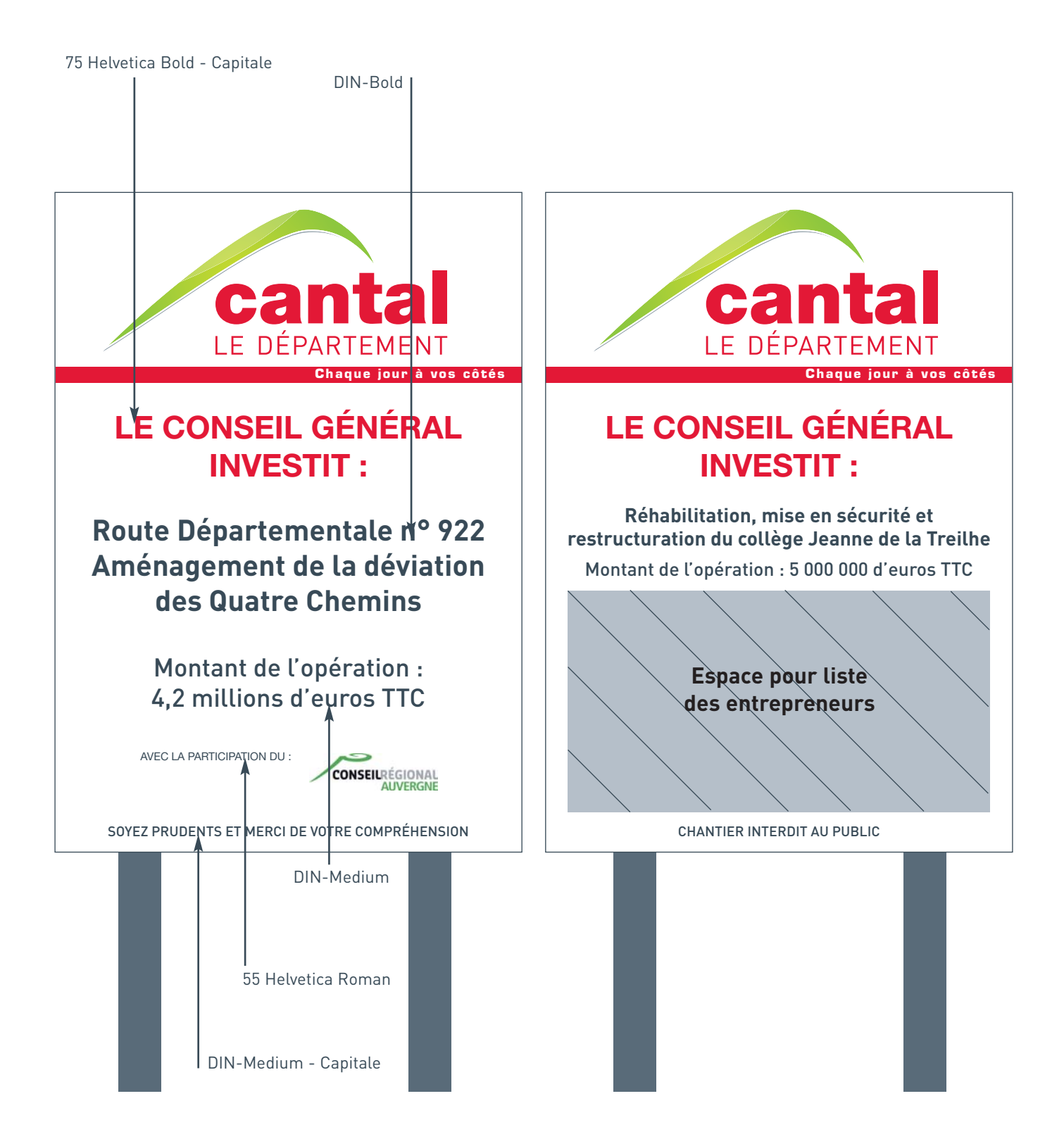

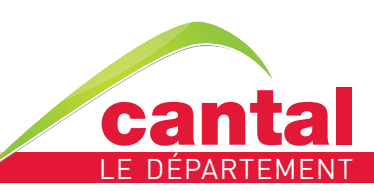

## SIGNALÉTIQUE

#### **Façade du Conseil Général**

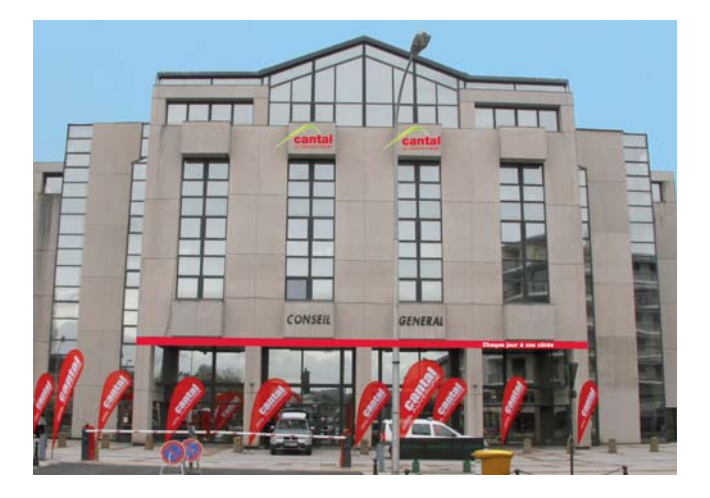

Cas particulier de l'Hôtel du Département

#### **Autres bâtiments**

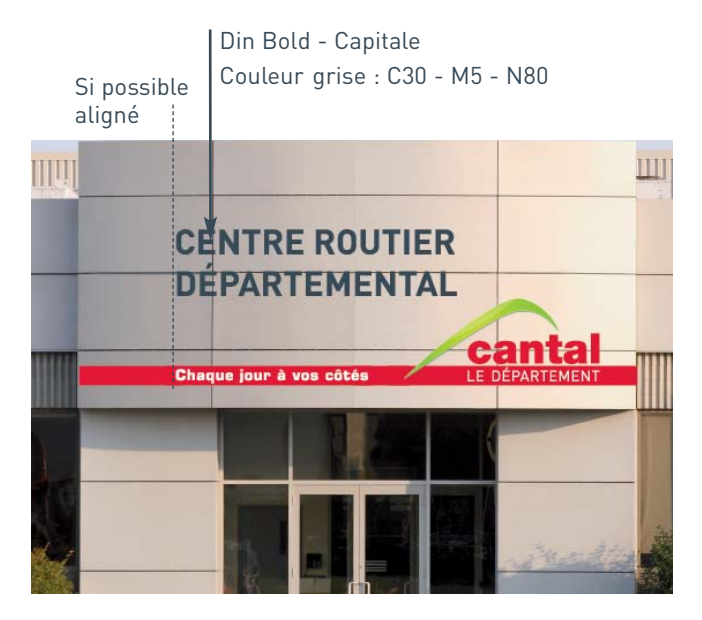

Façade services and the Totem accès

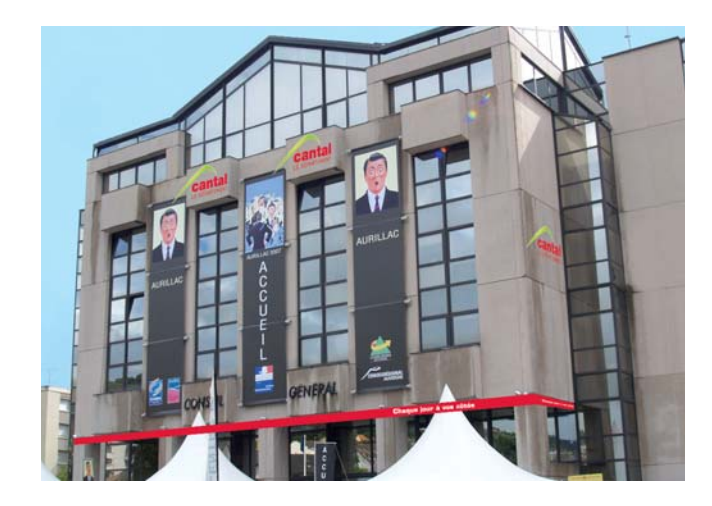

Din Bold - Capitale Couleur grise : C30 - M5 - N80

Din Regular - Bas de casse Couleur grise : C30 - M5 - N80

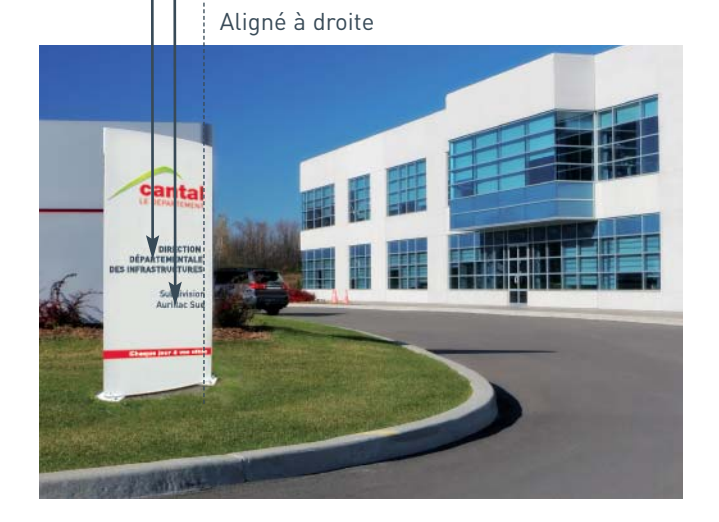

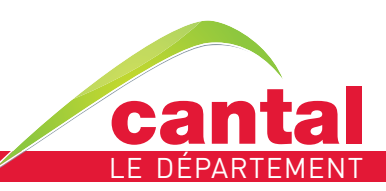

# SIGNALÉTIQUE

#### **Relais Information Service**

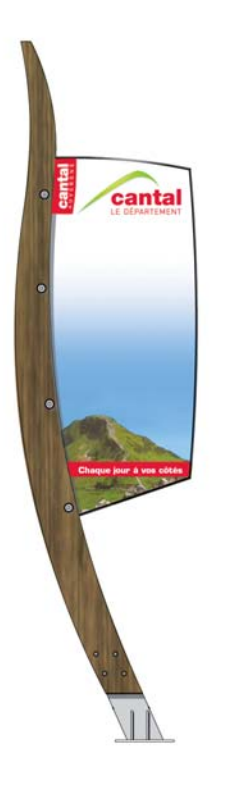

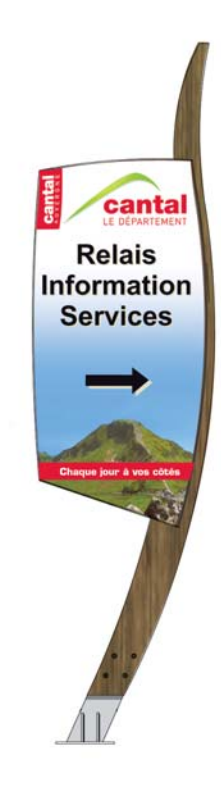

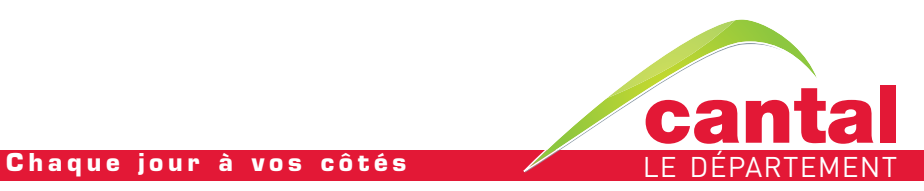

## SIGNALÉTIQUE

**Plaque en façade**

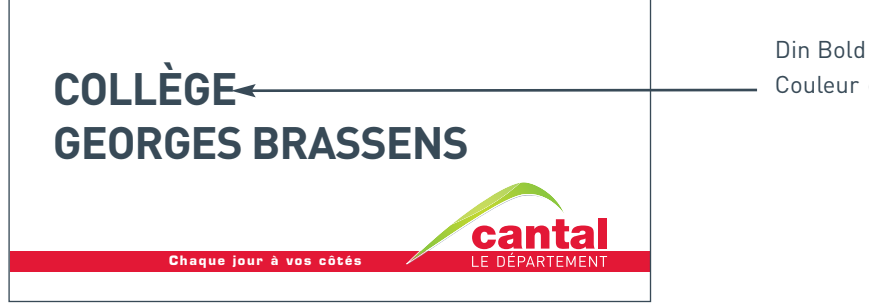

Din Bold - Capitale Couleur grise : C30 - M5 - N80

#### **Plaque de porte**

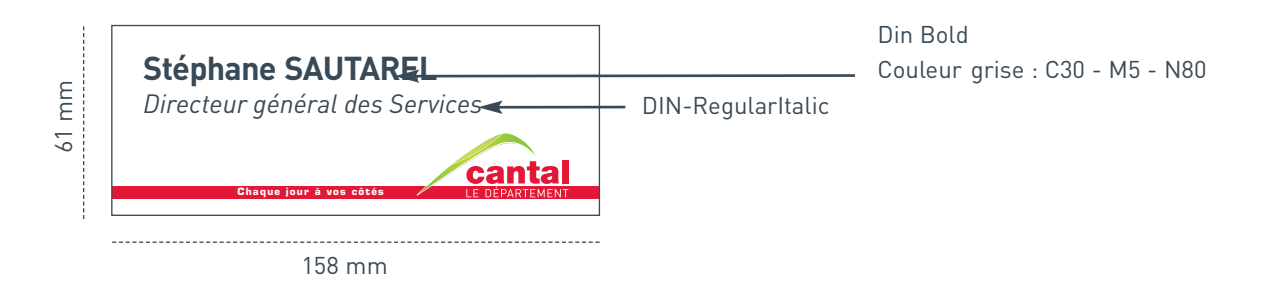

**Autocollant**

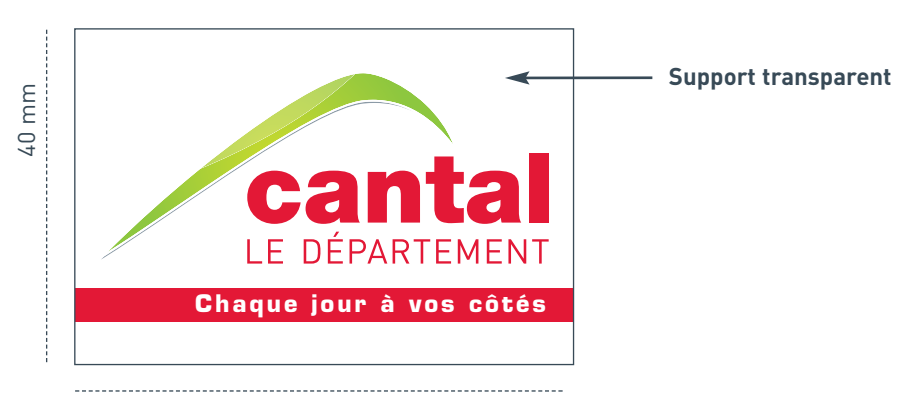

60 mm

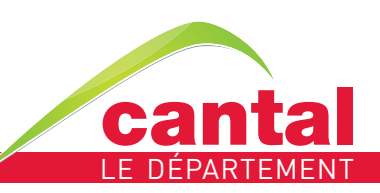

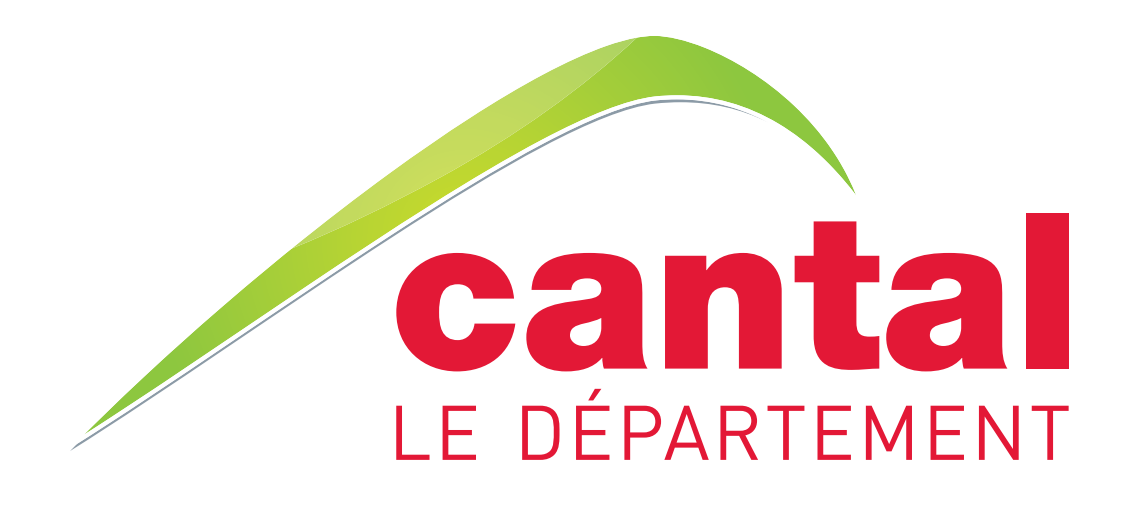

**Conseil Général du Cantal** 28 avenue Gambetta - 15015 AURILLAC Cedex Tél. 04 71 46 20 20 - Fax : 04 71 46 21 42 **cantal.fr**